# **Object-oriented Programming for Automation & Robotics**

#### **Carsten Gutwenger LS 11 Algorithm Engineering**

#### Lecture 4 • Winter 2011/12 • Nov 8

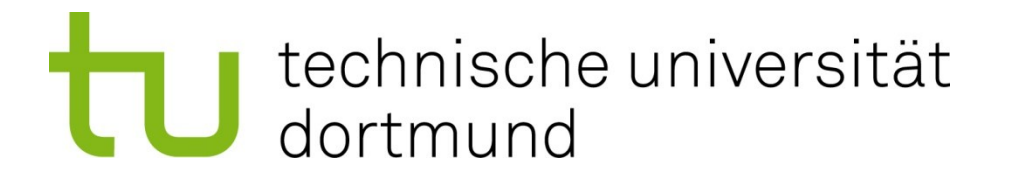

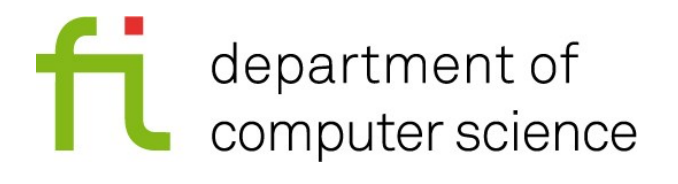

# **How to receive news about the lecture**

- I'm posting news (like changes to the web page) in my Google+ stream
- To get these news:
	- (You must have a Google+ profile)
	- First, add me to one of your circles (there's a link to my profile on the OOP web page)
	- Then, I need to add you to a special circle of mine
	- When I get notified and recognize you as one of my students, I will add you automatically to this circle (I will not get notified when you add me to the "just follow" circle)
	- Send me an email (with a link to your profile) if I didn't add you yet

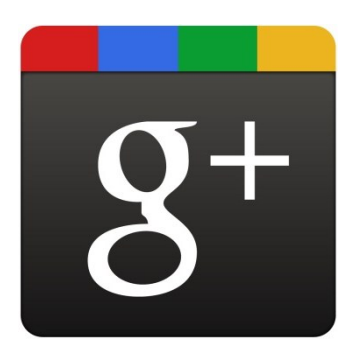

# **Floating Point Numbers**

- There are two data-types for floating point numbers:
	- **float** (single precision, 32-bit)
	- **double** (double precision, 64-bit)
- Support the usual arithmetic operators  $(+, -, *, /)$
- **Figure 1** Floating point literals are written using a decimal point (**float** is marked by an **f** or **F** at the end):
	- **3.14, 1.0, 25., 3e-10** (type **double**)
	- **3.14f, 1.0f, 25.f, 3e-10f** (type **float**)
- Scientific notation (with exponent **e** or **E**):
	- **3e-10, 5.67e5** (type **double**)
	- **3e-10f, 5.67e5f** (type **float**)
	- Example: **5.67e5** ≙ 5.67 10<sup>5</sup>
- Caution: The literal **1** is of type **int**!

### **Printing and reading floating point numbers**

- Similar as integers:
	- Use **cout** and the output operator **<<** for printing.
	- Use **cin** in the input operator **>>** for reading.
- **Special manipulators** 
	- **fixed**: prints floating point numbers always in fixed-point notation
	- **scientific**: prints floating point numbers always in scientific notation
	- switch back to default behavior: **resetiosflags(ios\_base::fixed)** or **resetiosflags(ios\_base::scientific)**
- Precisions of output: **setprecision(n)**
	- **default:** n specifies maximum number of meaningful digits to display (before and after decimal point)
	- **fixed or scientific:** display exactly n digits after decimal point (adds trailing zeros if necessary)

# **Example: Printing floating point numbers**

```
double a = 3.1415926534;
double b = 2011.;
double c = 1.0e-10;
cout \ll right \ll setprecision(5);
cout << setw(11) << "default:";
cout << setw(15) << a <<
         setw(15) << b <<
        setw(15) << c << endl;
```

```
cout << setw(11) << "fixed:";
cout << fixed <<
         setw(15) << a <<
         setw(15) << b <<
        setw(15) << c << endl;
cout << setw(11) << "scientific:";
cout << scientific <<
         setw(15) << a <<
         setw(15) << b <<
        setw(15) << c << endl;
```
#### **Output:**

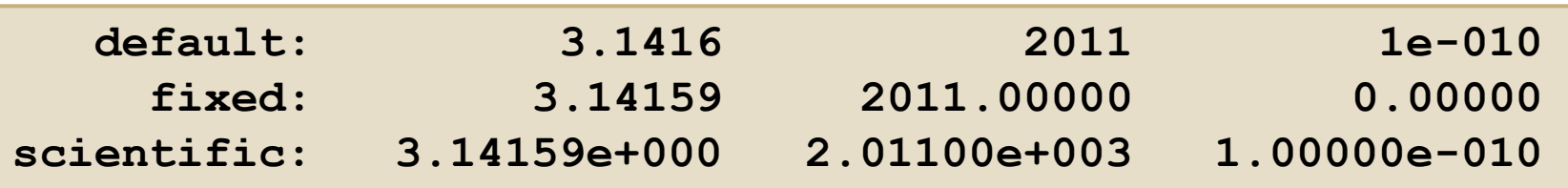

#### Carsten Gutwenger: Object-oriented Programming **5**

#### **Increment and Decrement**

 Let **a** and **b** be two **int** variables. The following statements are equivalent:

and  **++a; --b;**  $a = a + 1;$  $b = b-1;$ 

**These are the pre-increment and pre-decrement operators** 

#### **Pre- vs. Post-**

- Why pre- ?
- There are also post-increment and -decrement operators:

 **a++; b--;**

- What is the difference?
- These statements also return a value:
	- pre: returns the value after incrementing/decrementing
	- post: returns the old value before incrementing/decrementing

### **Example: Pre vs. Post**

```
int a = 5, b = 9;
cout << "pre: ";
cout << ++a << " " << --b << " | ";
cout << a << " " << b << endl;
a = 5; b = 9;
cout << "post: ";
cout << a++ << " " << b-- << " | ";
cout << a << " " << b << endl;
```
**Output:**

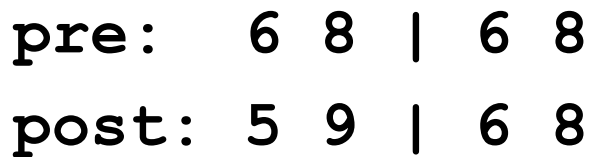

- **Prefer pre-variants (might be slightly faster)**
- Use post-variants only if required

# **Compound Assignment Operators**

- We often apply an operator to a variable and then reassign the value to this variable
- In this case we can use compound assignment operators:

*variable* op= *expression*;

where op { **+**, **-**, **\*** , **/**, **%** }

Examples:

**a += 2; b \*= 10; c /= 3 - b; a = a + 2; b = b \* 10;**  $c = c / (3 - b)$ ;

#### **Vectors**

- Often we need a large supply of variables of the same type
- Suppose we have to read 4 integers and then print their sum:

```
int a, b, c, d;
cin >> a >> b >> c >> d;
cout << a + b + c + d << endl;
```
- This quickly becomes cumbersome: imagine dozens of variables …
- And we need to know the number of variables when we write the program!
- **The solution: Use a vector (std::vector)**, which groups a number of variables of the same type together

#### **std::vector**

- **The data type std:: vector** is a container
- It holds a number of variables of the same type
- **These variables are stored sequentially**

## **Example: Working with vectors**

```
int main()
{
     int n; cout \langle \langle \n\cdot \rangle^n = \cdot \cdot \rangle; cin \langle \rangle n;
     vector<int> v;
     for(int i = 0; i < n; ++i) {
         int x; cin >> x;
         v.push_back(x);
     }
     for(vector<int>::size type i = 0; i \le v.size(); ++i)
         v.at(i) *= 2;
     for(vector<int>::size type i = 0; i < v.size(); ++i)
         cout << v[i] << endl;
     return 0;
}
```
#### Carsten Gutwenger: Object-oriented Programming **12**

**vector<int> v;**

- We create a variable **v** of type **vector<int>**
- Initially v is empty
- Vectors are typed: all elements are of the same type (**int** in our example)

**v.push\_back(x);**

- We add a new element with value x at the end of the vector
- Vectors can grow automatically (no elements are overwritten)

```
for(vector<int>::size type i = 0; i \le v.size(); ++i)
  v.at(i) *= 2;
```
- **vector<int>::size\_type** is a special type for indices of vectors
- **v.size()**

gives the current size of the vector (i.e. number of elements)

**v.at(i)**

gives us access to the element stored in the vector at position **i**

- We can use **v.at(i)** like any variable (assign value, use in expressions,…)
- Valid positions are indices between **0** and **v**. size () -1; any other position results in a runtime error

```
for(vector<int>::size type i = 0; i \le v.size(); ++i)
  cout << v[i] << endl;
```
- We can also access an element with the array-operator: **v**[i]
- Similar as **v.at(i)**, but does not check if we access a legal position
- **Warning:** Trying to access illegal positions in a vector is a very common cause of errors!

# **Example: Fibonacci numbers with vectors**

```
int main()
{
    cout << "n = ";
    vector<int>::size_type n; cin >> n;
    if(n > = 2)vector<int> fib(n+1);
       fib.at(0) = 0;
       fib.at(1) = 1;
       for(vector<int>::size type i = 2; i \le n; ++i)fib.at(i) = fib.at(i-1) + fib.at(i-2);
       for(vector<int>::size type i = 0; i \le n; ++i)
          cout << "F_" << i << " = " << fib.at(i) << endl;
    }
    return 0;
}
```
#### Carsten Gutwenger: Object-oriented Programming **16**

## **Containers and Iterators**

- $\blacksquare$  The standard C++ library contains
	- different container classes (e.g. **std::vector** and **std::list**), each with its own advantages and disadvantages
	- algorithms working on containers, e.g. sorting and searching
- Link between containers and algorithms: iterators
	- an iterator points to an element in a container
	- allow us to iterate over the elements in the container
	- every container class has its own iterator type
- Important operations on iterators
	- **++it** advance iterator to the next element
	- **\*it** obtain the element to which iterator **it** points
	- comparison of iterators with **==** and **!=**

### **Example: Sorting a vector**

```
#include <iostream>
#include <iomanip>
#include <vector>
#include <algorithm>
using namespace std;
int main()
{
    vector<int> v(25);
Returns a random numberfor(int i = 0; i \leq 25; +iv[i] = \text{rand}() \frac{1000}{3}sort(v.begin(), v.end());
    for(vector<int>::iterator it = v.begin(); it != v.end(); ++it)
       cout << setw(3) << *it << endl;
    return 0;
}
```
**#include <algorithm>**

- Gives us access to (all) the algorithms in the C++ standard library
- See: <http://www.cplusplus.com/reference/algorithm/>

**sort(v.begin(), v.end());**

- Sorts the range between **v.begin()** and **v.end()** in ascending order
- **begin()** returns an iterator pointing to the first element
- **end()** returns an iterator pointing to one-past-the-last element

for(vector<int>::iterator it = v.begin(); it != v.end();  $++it$ ) **cout << setw(3) << \*it << endl;**

- **vector<int>::iterator** is the type of an iterator for vectors
- **it = v.begin()**

We start with the first element

**it != v.end()**

We continue until we have visited all elements

- **++it** advances the iterator by one (goes to the next element)
- **\*it** returns the value (**int**) of the element to which **it** points

# **Scope and Lifetime of Variables**

- Recall:
	- After **if**, **while**, **for**, only one statement is executed conditionally.
	- If we want to execute more statements conditionally, we need to form a compound statement using **{** and **}**.
	- Everything between a **{** and a matching **}** is called a block.
- The scope of a variable is the block in which it is declared.
- A variable exists (in particular memory is allocated for the variable) only in its scope.

# **Example for blocks and scope**

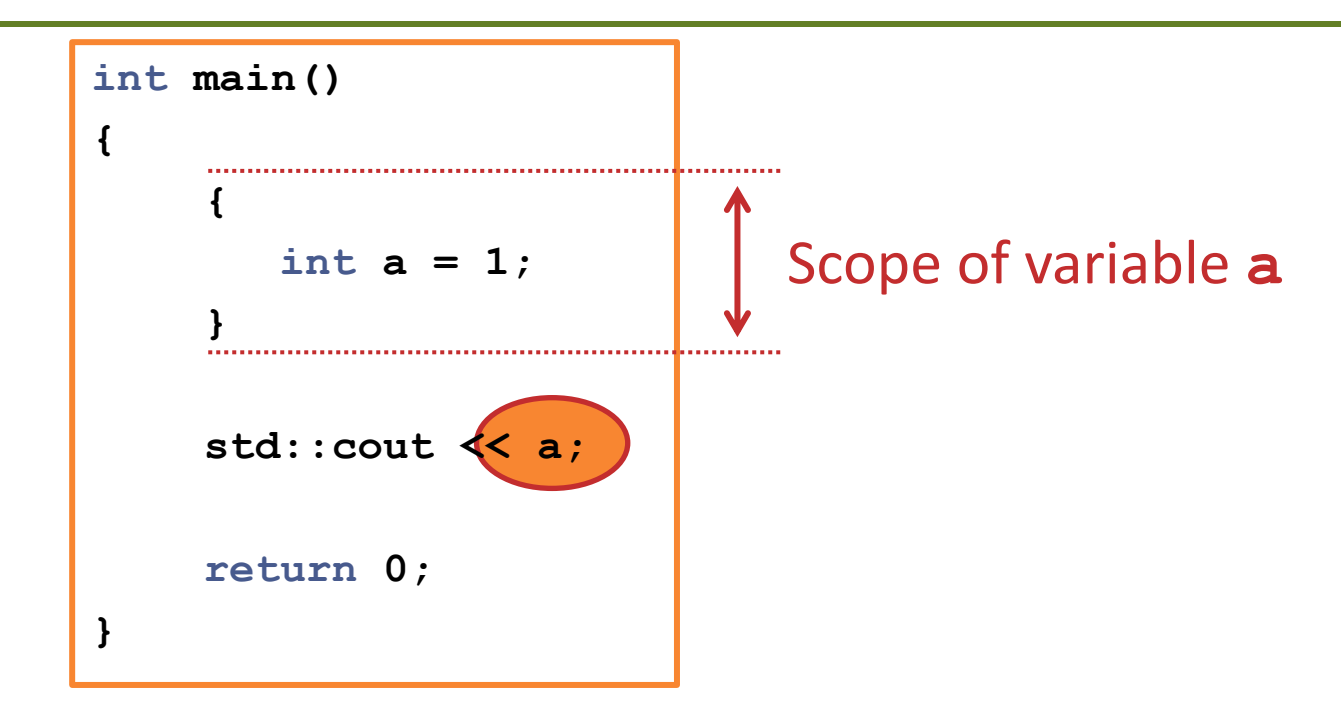

- **This code is wrong!**
- When we want to output **a**, the variable does not exist anymore!

## **Nested Scope and Hidden Variables**

 When we declare a variable inside a block using the same name as a variable declared outside this block, the new variable hides the old one.

**10**

**40**

```
int main()
{
    int a = 40;
    {
       int a = 10;
       cout << a << endl;
    }
    cout << a << endl;
    return 0;
}
                                  Output:
```
#### Carsten Gutwenger: Object-oriented Programming **23**

# **Nested Scope and Hidden Variables**

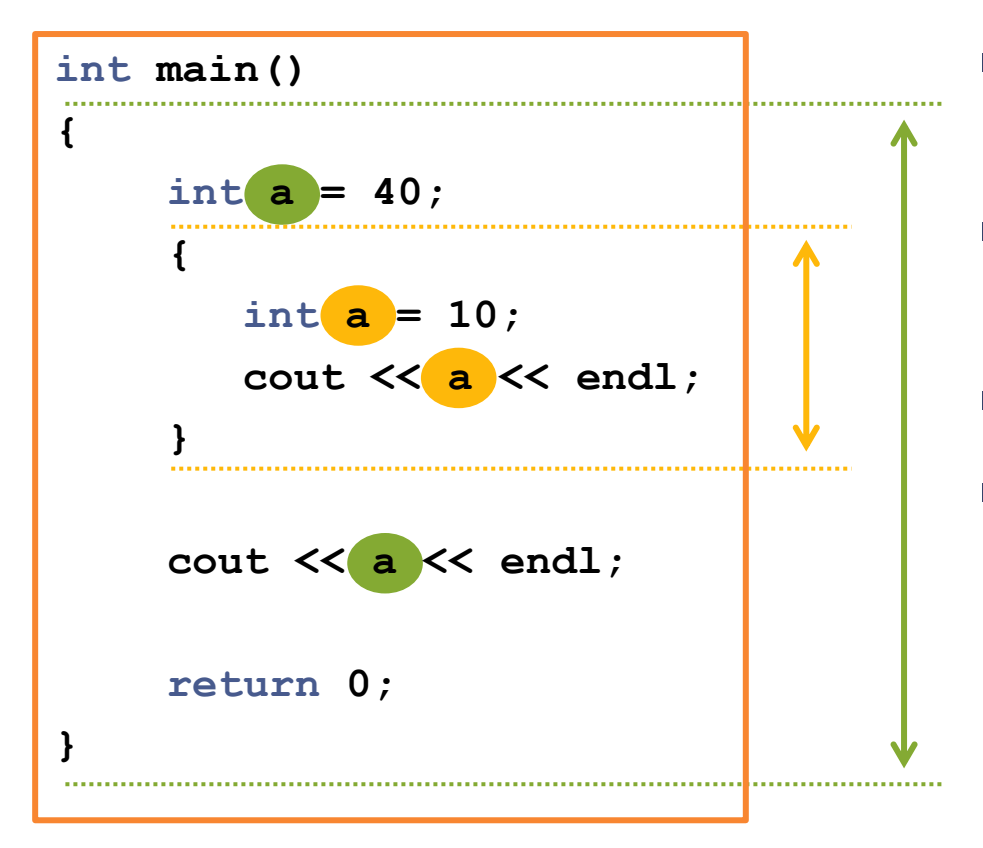

- variable **a** is defined in the scope of the main()-function
- variable **a** is defined in a local scope
- variable **a** hides variable **a**
- variable **a** still exists and has a value

# **Scope and for-loops**

- Recall the translation of **for**-loops to **while**-loops.
- Every **for**-loop statement implicitly creates a block around it
- Therefore, any variable declared in a **for**-statement cannot be used outside the loop!

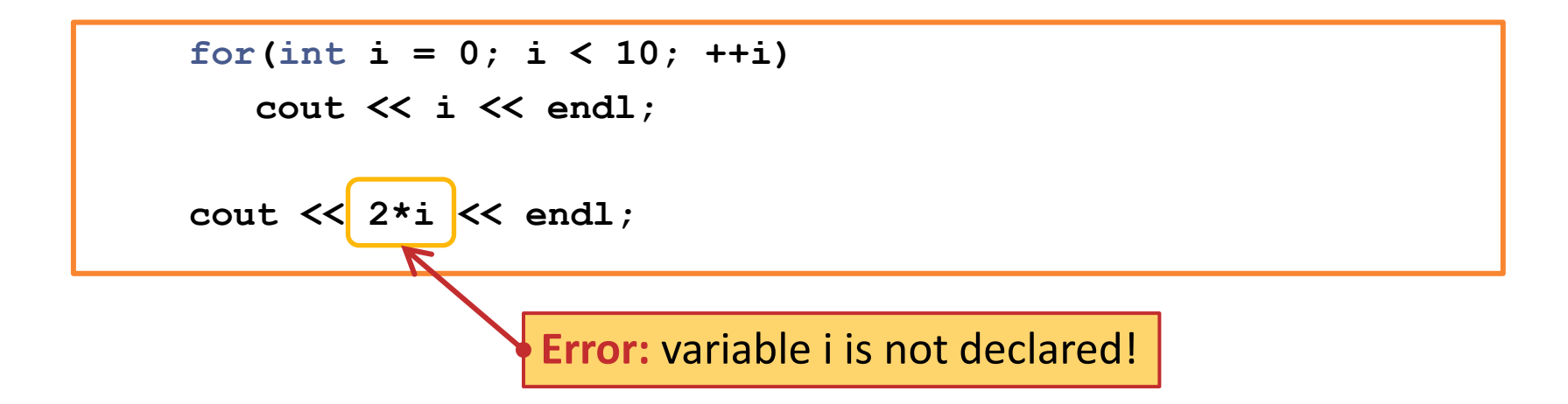

## **Example with vectors**

 Why doesn't the compiler complain about multiple definitions of variable **i** here?

```
for(int i = 0; i < n; ++i) {
   int x; cin >> x;
  v.push_back(x);
}
```

```
for(vector<int>::size type i = 0; i \le v.size(); ++i)
  v.at(i) *= 2;
```

```
for(vector<int>::size type i = 0; i < v.size(); ++i)
  cout << v[i] << endl;
```
# **Preparations for next week**

- File I/O and characters
- Maps (data type std::map)
- **Type definitions (typedef)**
- Constants
- Types of integers and the sizeof operator